Linux

- 13 ISBN 9787560619002
- 10 ISBN 7560619002

出版时间:2007-8

页数:295

版权说明:本站所提供下载的PDF图书仅提供预览和简介以及在线试读,请支持正版图书。

## www.tushu111.com

Red Hat Linux 9.0 Linux Linux and Linux and Linux and Linux and Linux and Linux and Linux and Linux and Linux  $\lim_{x\to 0}$  Linux Via Shell Shell and Shell and Shell and Shell and Shell and Shell and Shell and Shell and Shell and Shell and tinux Samba DNS FTP Web  $13$ Red Hat Linux 9.0<br>Linux 1. Red Hat Linux  $\lim_{\alpha\to 0}$ 

1 Linux 1 1.1 Linux 1 1.1.1 UNIX 1 1.1.2 1 1.1.3 Linux 2 1.1.4 Linux 4 1.2 Linux 5 1.2.1 Linux 5 1.2.2 Linux 5 1.3 Linux 6 1.31 7 1.32 7 1.33 7 1.34 8 1.4 Linux 8 1.4.1 8 1.42 Shell 8 1.43 X-Window 9 1.44 10 1.5 Linux 10 1.5.1 CPU 10 1.5.2 10 1.5.3 11 1.5.4 11 12 12 2 Linux 14 2.1 14 2.1.1 14 2.1.2 15 2.1.3 15 2.1.4 16 2.2 17 2.3 **2.3.1** Linux 39 2.3.2 44 45 45 39 2.3.1  $\frac{1}{2}$ 47 3.1 47 3.2 GNOME 47 3.2.1 47 3.2.2 49 3.2.3 52 3.2.4 54 3.2.5 56 3.3 59 3.3.1  $\theta$ 0 3.3.2 61 3.3.3 61 3.3.4 61 3.3.5  $\theta$ 64 3.4 65 3.4.1 65 3.4.2 65 3.5 KDE 66 3.5.1 KDE 663.5.2 663.5.3 KDE 68 68 4  $S$ hell vi  $704.1$   $704.1.1$   $704.1.2$ 71 4.1.3 Shell 71 4.1.4 72 4.2 Shell 73 4.2.1 73 4.2.2 75 4.2.3 / 79 4.2.4 history 80 42.5 alias 81 4.3 vi 81 4.3.1 vi 81 4.3.2 vi  $\frac{82433}{2}$  $8244$  8344.1 83442 83 443 84 84 85 5 Linux 86 5.1  $8651.1$   $8651.2$   $8852$  $89\,5.21$   $90\,5.2.2$   $94\,5.3$  Shell  $96$ 5.3.1 Shell 965.3.2 Shell 102.5.3.3 102 104 习题五 105 第6章 文件系统及其管理 106 6.1 Linux文件系统与分类 106 6.1.1 Linux基本文件系统与Linux支 106 6.1.2 107 6.1.3 Linux 109 6.2 110 6.2.1 110 6.2.2 Shell 112 6.3 116 6.3.1 概念 116 6.3.2 /etc/fstab文件 117 6.3.3 设置文件系统配额 118 6.4 文件权限 120 6.4.1 文件权限的概念 120  $642$  and  $122643$  Shell  $12265$  12365.1  $123652$  Shell  $12466$  12666.1  $126662$  Shell  $129$   $132$   $132$   $7$ 134 7.1 134 7.1.1 134 7.1.2 Shell 136 7.2 138 7.2.1 138 7.2.2 142 145 145 8 OpenOffice.org Writer 146 8.1 146 8.2 Writer 147 8.2.1 Writer 147 8.2.2 Writer 147 8.3 147 8.3.1 / 147 8.3.2 148 8.3.3 148 8.3.4 148 8.4 149 8.4.1 149 8.4.2 149 8.4.2 149 8.4.3 1498.4.4 150 8.5 151 8.6 153 8.7 155 8.7.1 155 87.2 158 87.3 163 8.8 163 8.8 165 8.81 165 8.8.2 167 8.8.3 170 8.8.4 172 173 173 9 OpenOffice.org Impress 175 9.1 175 9.1.1 175 9.1.2 175 9.2 176 9.2 176 9.2.1  $1769.22$   $1779.3$   $1779.31$   $1789.32$  $1799.33$  181 9.4  $181.94$  181 9.4.1  $181.94.2$  $1829.5$  182 9.5.1  $1829.51$   $1829.5.2$   $1839.5.3$ 183 184 184 10 OpenOffice.org Calc 185 10.1 185 10.1.1 185 10.1.2 185 10.2 186 10.2 186 10.2.1 186 10.2.2 187 10.3 187 10.3 187 10.3.1 187 10.3.2 188 10.3.3 189 10.3.4 189 10.3.4 **189 120 120 120 11 Linux** 192 11.1 1 092 11.1.1 192 11.1.2 Linux  $194\,11.2$   $195\,11.2\,1$   $196\,11.2.2$  shell  $200$ 11.3 ADSL 203 11.3.1 ADSL 203 11.3.2 ADSL 204 11.4 Linux

 $205\,11.4.1$   $205\,11.4.2$   $206\,11.4.3$   $207$   $208$ 题十一 208 第12章 网络服务器 209 12.1 Samba服务器 209 12.1.1 SMB协议与Samba简介 209 12.1.2 Samba服 务器的配置基础 210 12.1.3 在图形环境下配置Samba服务器 216 12.1.4 Samba客户端访问 218 12.2 DNS服  $220 12.21$  DNS  $220 12.22$  DNS  $223 12.23$  DNS 229 12.2.4 DNS 235 12.3 Web 236 12.3.1 Web 236 12.3.2 Web 236 12.3.3 Web 240 12.3.4 Web 244 12.4 FTP 245 12.4.1 FTP服务简介 245 12.4.2 Vsftp服务器配置基础 246 12.4.3 配置Vsftp服务器 249 12.4.4 测试Vsftp 服务器 254 12.5 DHCP 256 12.5.1 DHCP 256 12.5.2 DHCP 258 12.6 265 12.6.1 265 12.6.2 SendMail<br>12.6.2 SendMail 266 271 272 13 274<br>ELinux 9.0274 GNOME 275 Shell Red Hat Linux 9.0 274 GNOME 275 Shell vi 279 Samba 283 277 vi 279  $279$  280 Samba the DNS 286 Apache 289 FTP 291 295

Red Hat Linux 9.0 Linux Linux and Linux and Linux and Linux and Linux and Linux and Linux and Linux and Linux  $\lim_{x\to 0}$  Linux Via Shell Shell and Shell and Shell and Shell and Shell and Shell and Shell and Shell and Shell and Shell and tinux Samba DNS FTP Web  $13$ Red Hat Linux 9.0<br>Linux 1. Red Hat Linux  $\lim_{\alpha\to 0}$ 

 $1$ 

 $\lim$ 

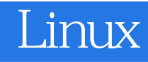

本站所提供下载的PDF图书仅提供预览和简介,请支持正版图书。

:www.tushu111.com